## **Vidéo4 Installation d'un outil d'interrogation de la BD RACE**

1

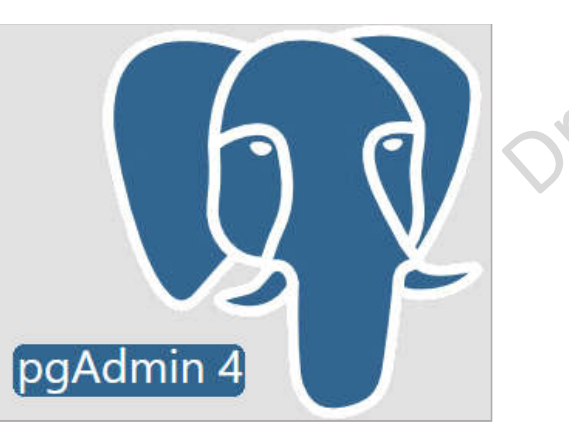

- pgAdmin 4 remplace pgAdmin3, il permet les requêtes sur le nouveau serveur de la BD RACE (139.165.57.180)
- Il est développé sous Python et JQuery et s'affiche dans votre navigateur web (*browser*) préféré.

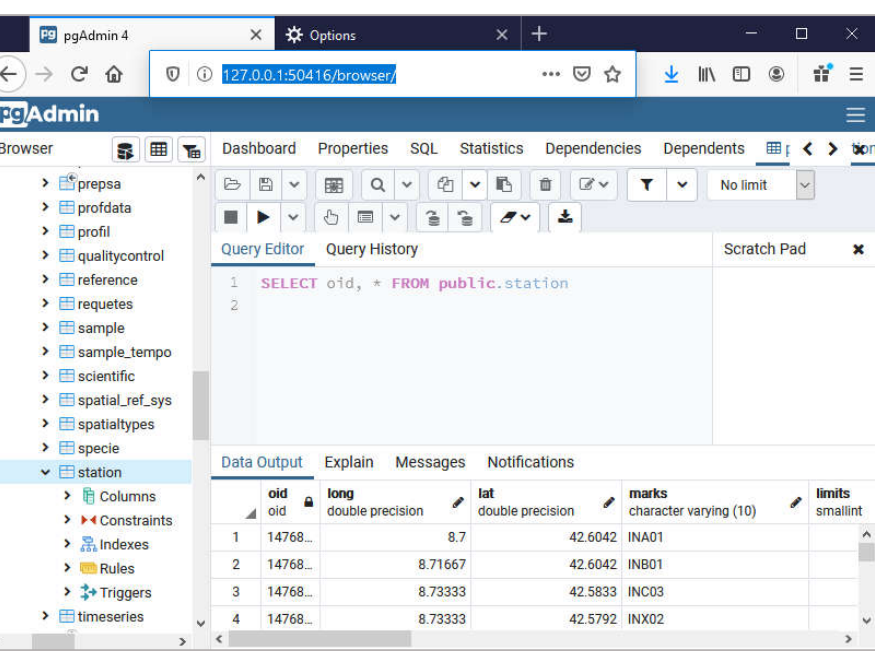

- Ce choix donne la possibilité d'offrir cet utilitaire sous différents systèmes d'exploitation
- Les mises à jour et les correctifs sont rapidement disponibles

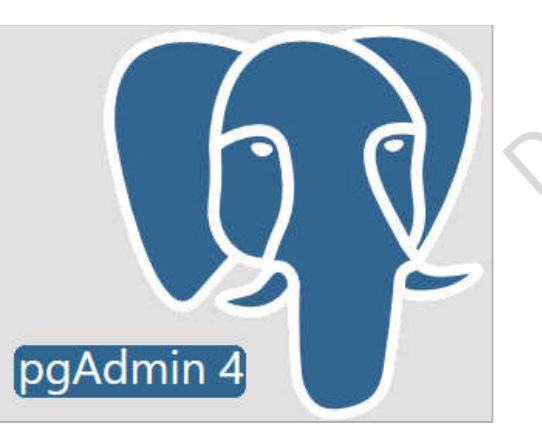

Le site web général de téléchargement est: https://www.pgadmin.org/download/

- Windows: https://www.pgadmin.org/download/pgadmin-4-windows/
- macOS: https://www.pgadmin.org/download/pgadmin-4-macos/
- Linux: https://wiki.postgresql.org/wiki/Apt ou

https://www.pgadmin.org/download/pgadmin-4-rpm/

## **Vidéo4 Installation d'un outil d'interrogation de la BD RACE FIN**

4